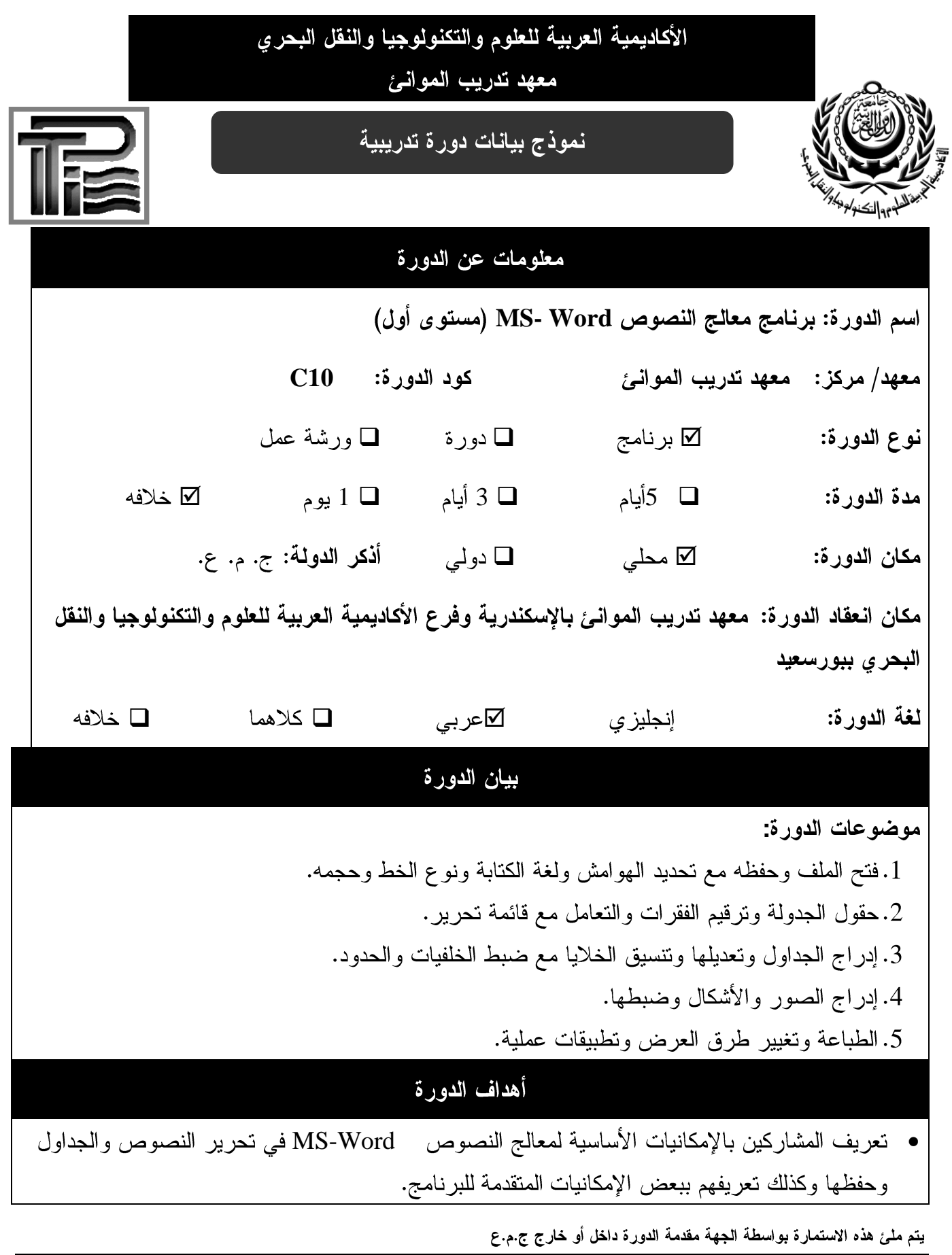

**1**

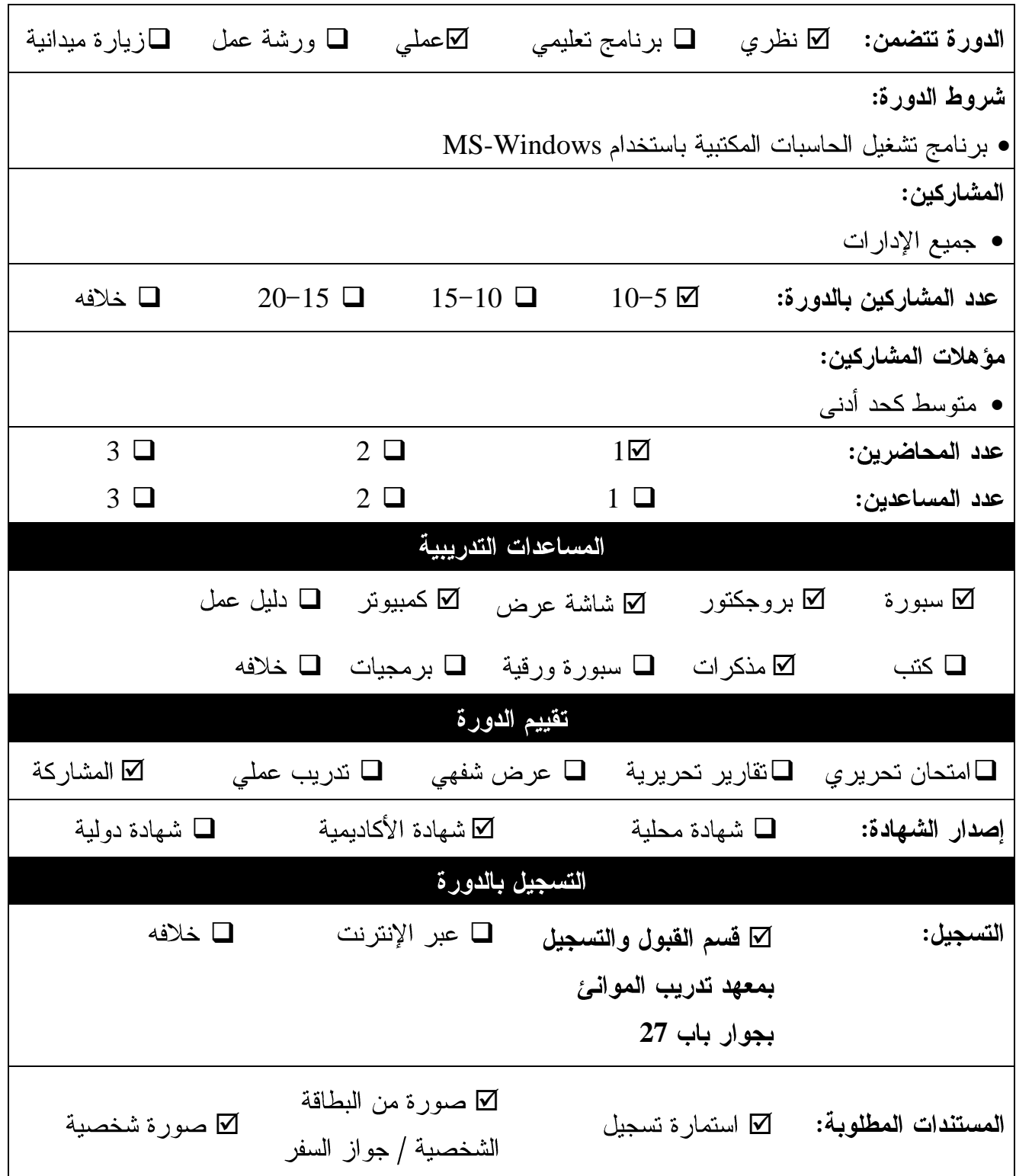